# **How to Re-Process a Rejected Invoice**

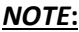

- i. You need to have access to the internet.
- ii. You need to have access to EMFF 14-20 DB (User access rights are given after approval of the EMFF 2014-2020 DB Application Form).
- iii. You need to have the appropriate editing role to edit the DB.
- **1.** Move your cursor on the "Operation" Tab, and then click on "Payment Claim".

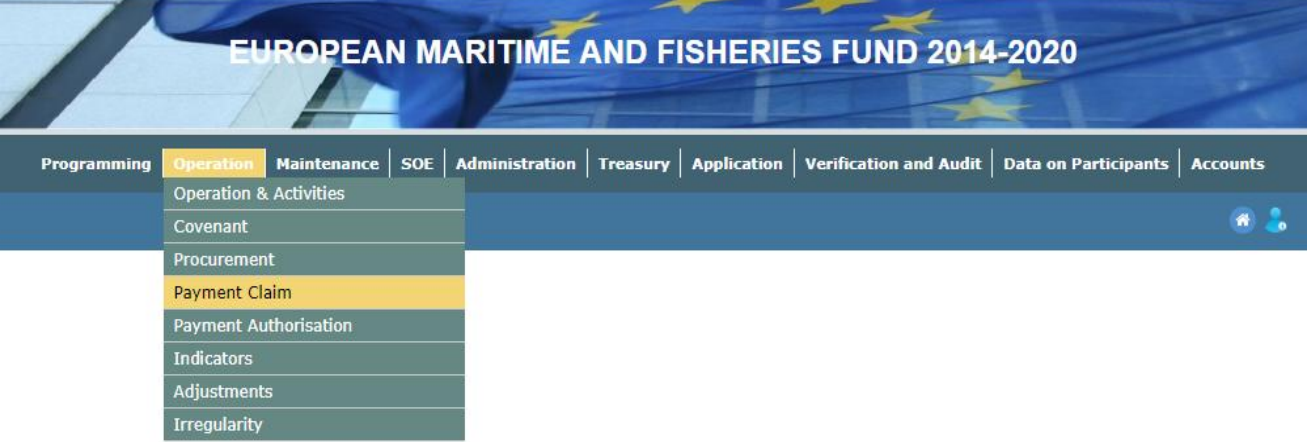

**2.** Click on the invoice that you wish to re-process.

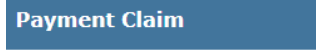

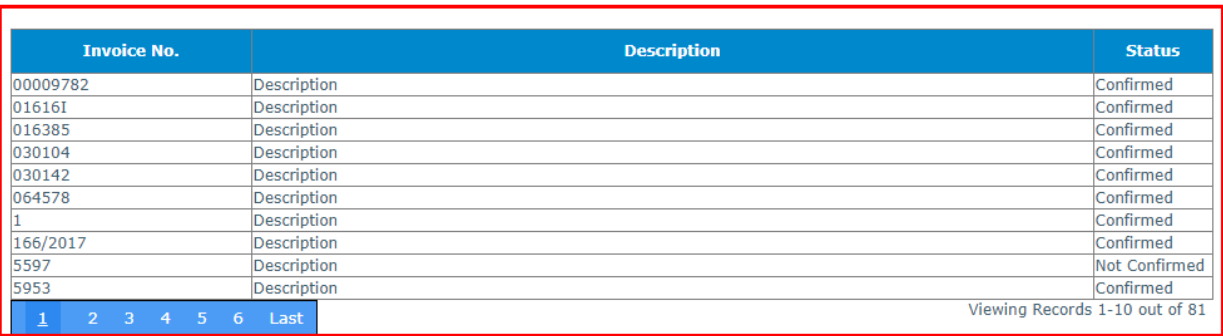

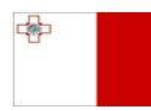

Maritime and Fisheries Operational Programme 2014-2020 Part-financed by the European Union European Maritime and Fisheries Fund Co-financing rate: 75% European Union Funds; 25% National Funds

**Investing in sustainable fisheries and aquaculture** 

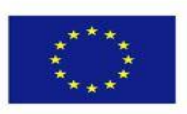

 $702$ 

**3.** Click on "Amend".

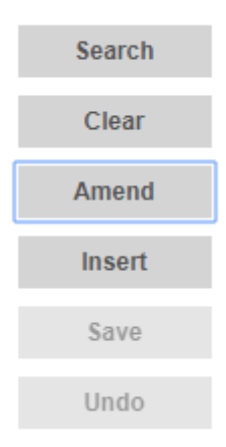

- **4.** Change details where necessary.
- **5.** Click on "Save".

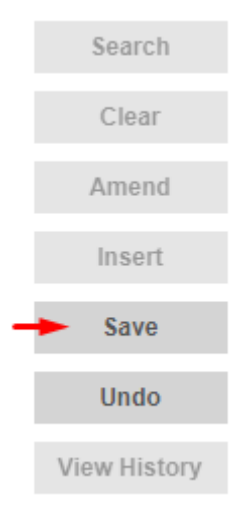

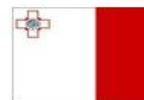

Maritime and Fisheries Operational Programme 2014-2020 Part-financed by the European Union European Maritime and Fisheries Fund Co-financing rate: 75% European Union Funds; 25% National Funds

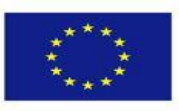

**Investing in sustainable fisheries and aquaculture** 

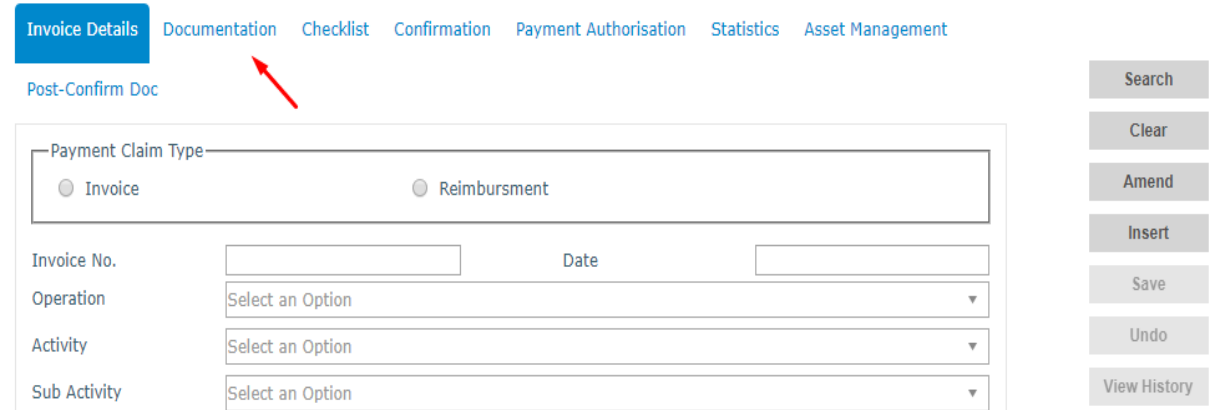

## **6.** Click on the "Documentation" tab.

## **7.** Click on "Amend".

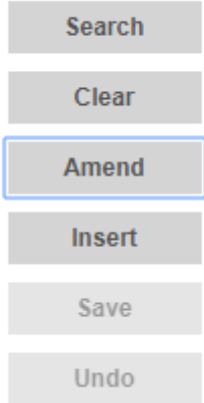

## **8.** Delete and/or Upload new documents where necessary.

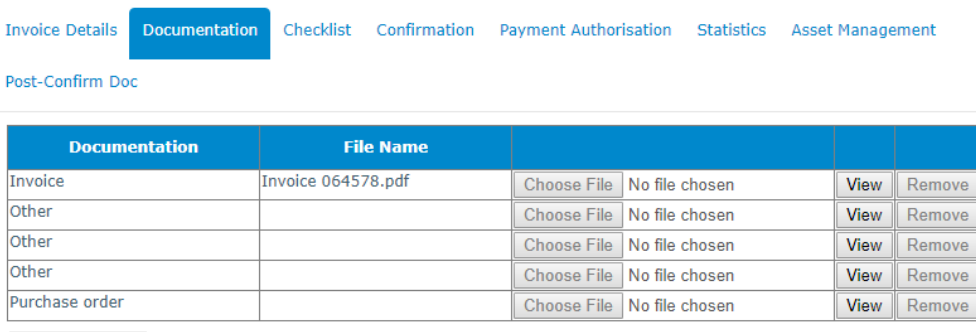

Add Document

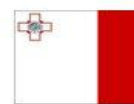

Maritime and Fisheries Operational Programme 2014-2020 Part-financed by the European Union European Maritime and Fisheries Fund Co-financing rate: 75% European Union Funds; 25% National Funds

**Investing in sustainable fisheries and aquaculture** 

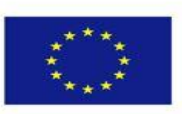

3

**9.** Click on "Save".

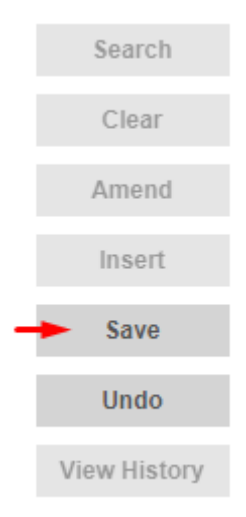

# 10. Click on the "Checklist" tab.

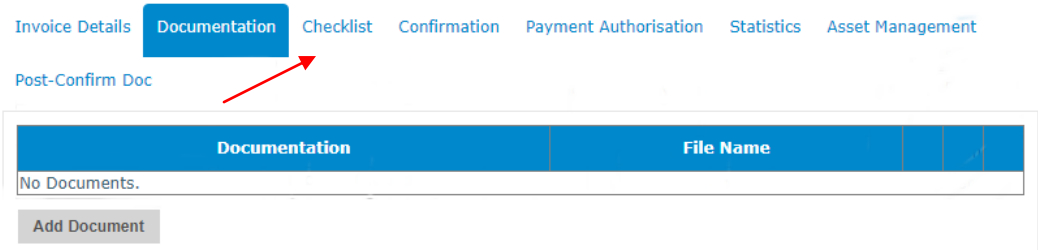

#### **11.** Tick the appropriate answer (Yes or No).

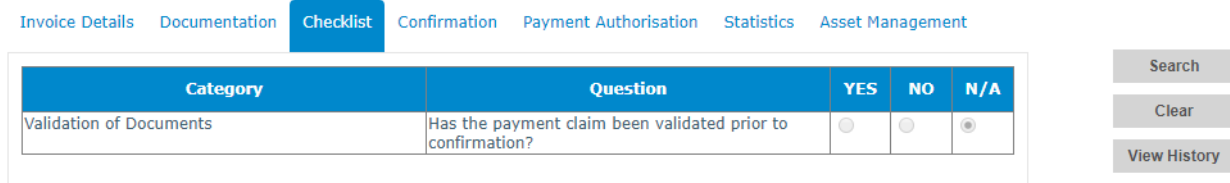

# **12.** Click on the "Confirmation" tab.

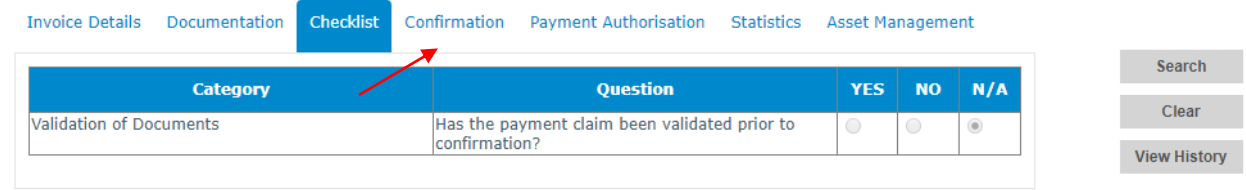

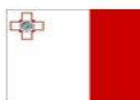

Maritime and Fisheries Operational Programme 2014-2020 Part-financed by the European Union European Maritime and Fisheries Fund Co-financing rate: 75% European Union Funds; 25% National Funds

**Investing in sustainable fisheries and aquaculture** 

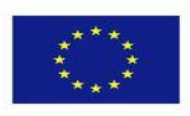

**13.** Check that the information is correct, if so, scroll down to the bottom of the page and click on "Confirm".

Confirm

-------End of Tutorial-------

#### **Modification History**

Creation of Tutorial – 24/07/2017

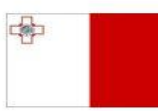

Maritime and Fisheries Operational Programme 2014-2020 Part-financed by the European Union European Maritime and Fisheries Fund Co-financing rate: 75% European Union Funds; 25% National Funds

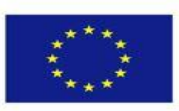

**Investing in sustainable fisheries and aquaculture**